## **ÉTAPES À SUIVRE POUR PLACER VOTRE DON via le Magasin en ligne**

## *BOURSES À NOS FINISSANTS/FINISSANTES 2024* **École secondaire Catholique Garneau**

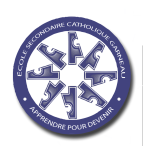

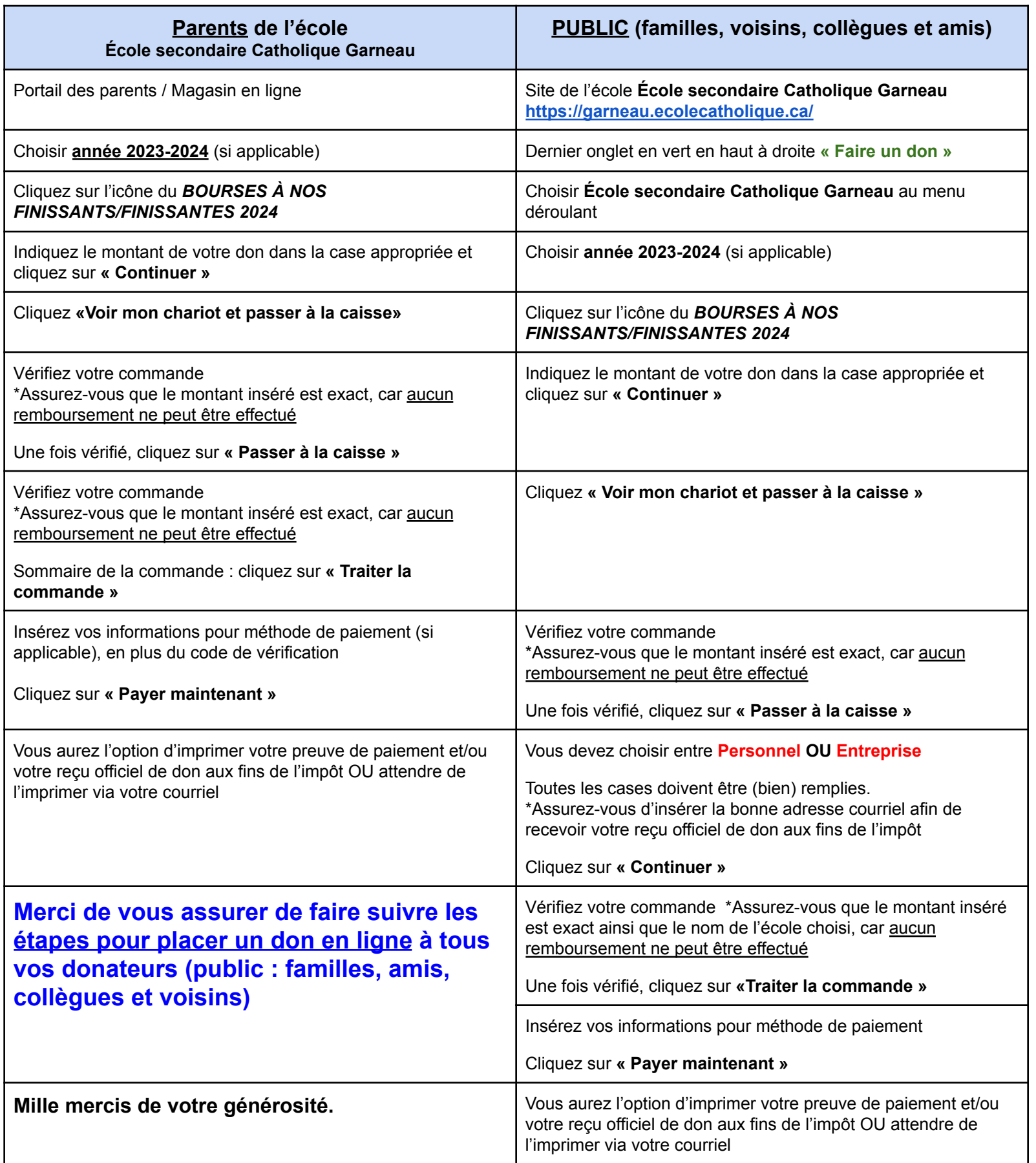